# LLaMA's en GEITjes

Successen en uitdagingen voor Nederlandse generatieve taalmodellen

Edwin Rijgersberg - [e.rijgersberg@nfi.nl](mailto:e.rijgersberg@nfi.nl) Nederlands Forensisch Instituut

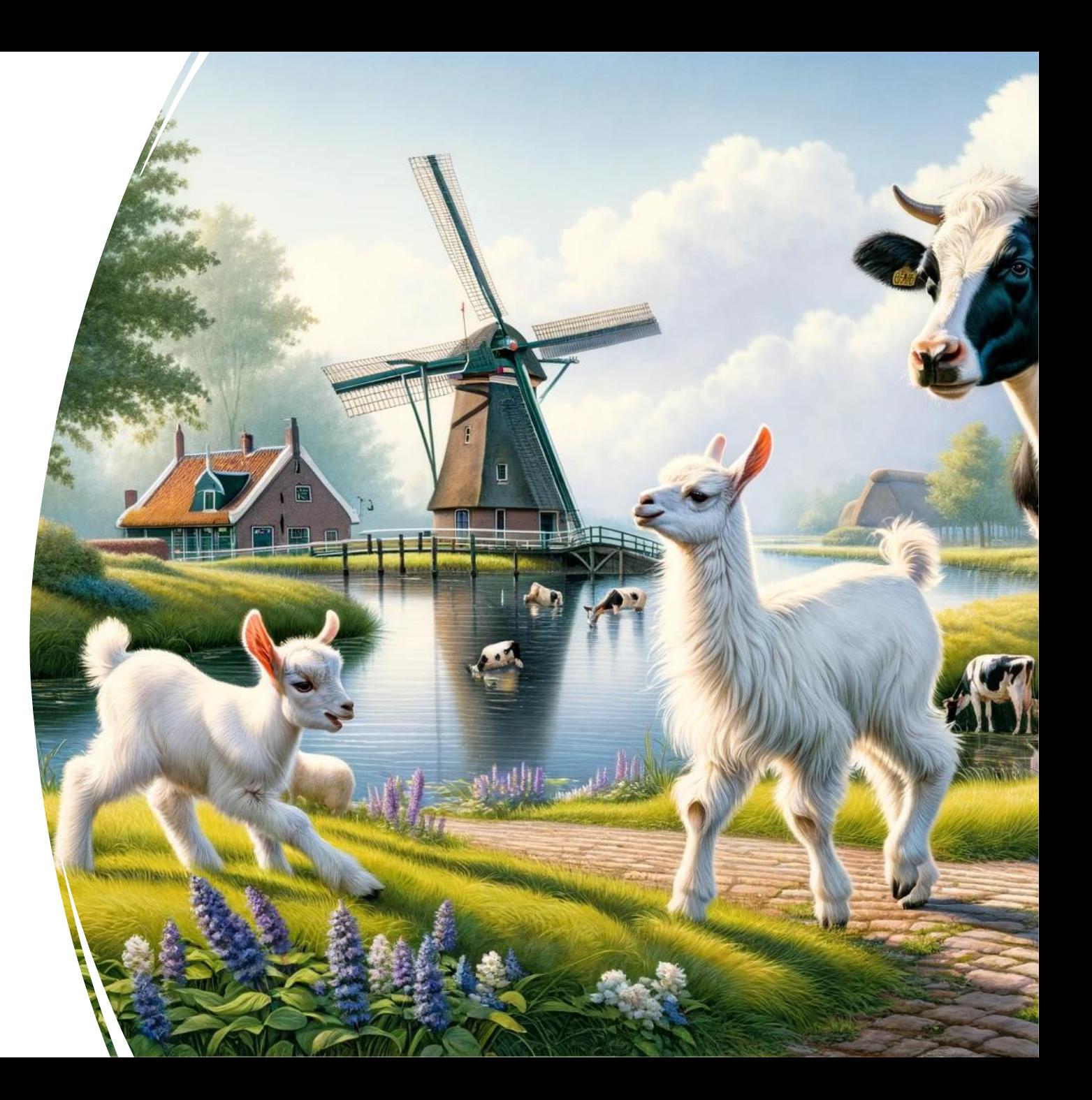

### Closed vs Open

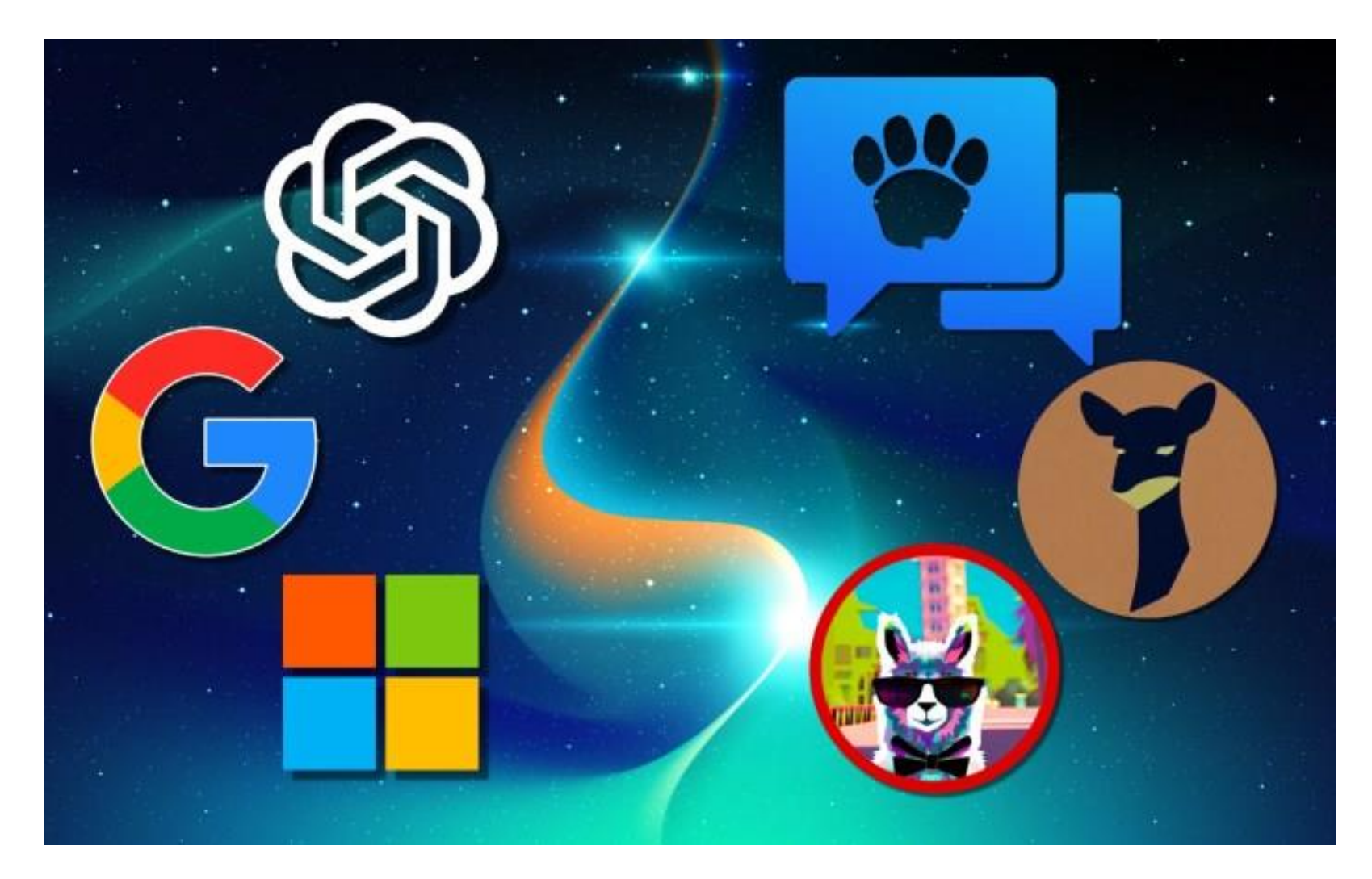

#### "Kleine" taalmodellen

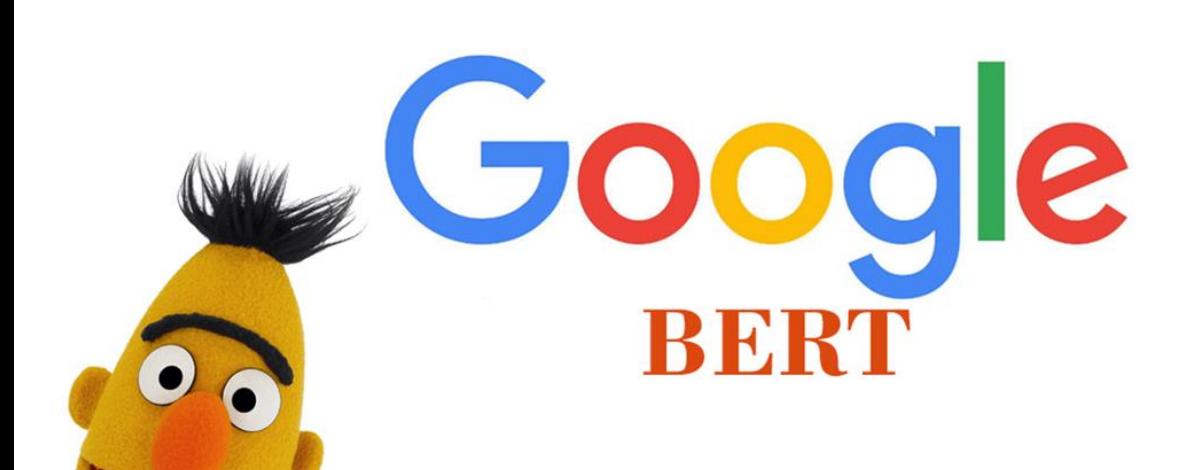

#### **BERT: Pre-training of Deep Bidirectional Transformers for Language Understanding**

#### Jacob Devlin Ming-Wei Chang Kenton Lee Kristina Toutanova Google AI Language

{jacobdevlin, mingweichang, kentonl, kristout}@google.com

#### **Abstract**

We introduce a new language representation model called BERT, which stands for Bidirectional Encoder Representations from Transformers. Unlike recent language representation models (Peters et al., 2018a; Radford et al., 2018). BERT is designed to pretrain deep bidirectional representations from unlabeled text by jointly conditioning on both left and right context in all layers. As a result, the pre-trained BERT model can be finetuned with just one additional output layer to create state-of-the-art models for a wide range of tasks, such as question answering and language inference, without substantial taskspecific architecture modifications.

BERT is conceptually simple and empirically nowerful. It obtains new state-of-the-art results on eleven natural language processing tasks, including pushing the GLUE score to 80.5% (7.7% point absolute improvement), MultiNLI accuracy to 86.7% (4.6% absolute improvement). SOuAD v1.1 question answering Test F1 to 93.2 (1.5 point absolute improvement) and SQuAD v2.0 Test F1 to 83.1 (5.1 point absolute improvement).

#### 1 Introduction

 $\circ$ 

201

 $_{\rm May}$ 

 $24$ 

CLI

[CS.

arXiv:1810.04805v2

Language model pre-training has been shown to be effective for improving many natural language processing tasks (Dai and Le, 2015; Peters et al., 2018a; Radford et al., 2018; Howard and Ruder, 2018). These include sentence-level tasks such as natural language inference (Bowman et al., 2015; Williams et al., 2018) and paraphrasing (Dolan and Brockett, 2005), which aim to predict the relationships between sentences by analyzing them holistically, as well as token-level tasks such as named entity recognition and question answering, where models are required to produce fine-grained output at the token level (Tiong Kim Sang and De Meulder, 2003; Rajpurkar et al., 2016).

There are two existing strategies for applying pre-trained language representations to downstream tasks: feature-based and fine-tuning. The feature-based approach, such as ELMo (Peters et al., 2018a), uses task-specific architectures that include the pre-trained representations as additional features. The fine-tuning approach, such as the Generative Pre-trained Transformer (OpenAI GPT) (Radford et al., 2018), introduces minimal task-specific parameters, and is trained on the downstream tasks by simply fine-tuning all pretrained parameters. The two approaches share the same objective function during pre-training, where they use unidirectional language models to learn general language representations.

We argue that current techniques restrict the power of the pre-trained representations, especially for the fine-tuning approaches. The major limitation is that standard language models are unidirectional, and this limits the choice of architectures that can be used during pre-training. For example, in OpenAI GPT, the authors use a left-toright architecture, where every token can only attend to previous tokens in the self-attention layers of the Transformer (Vaswani et al., 2017). Such restrictions are sub-optimal for sentence-level tasks, and could be very harmful when applying finetuning based approaches to token-level tasks such as question answering, where it is crucial to incorporate context from both directions.

In this paper, we improve the fine-tuning based approaches by proposing BERT: Bidirectional Encoder Representations from Transformers. BERT alleviates the previously mentioned unidirectionality constraint by using a "masked language model" (MLM) pre-training objective, inspired by the Cloze task (Taylor, 1953). The masked language model randomly masks some of the tokens from the input, and the objective is to predict the original vocabulary id of the masked

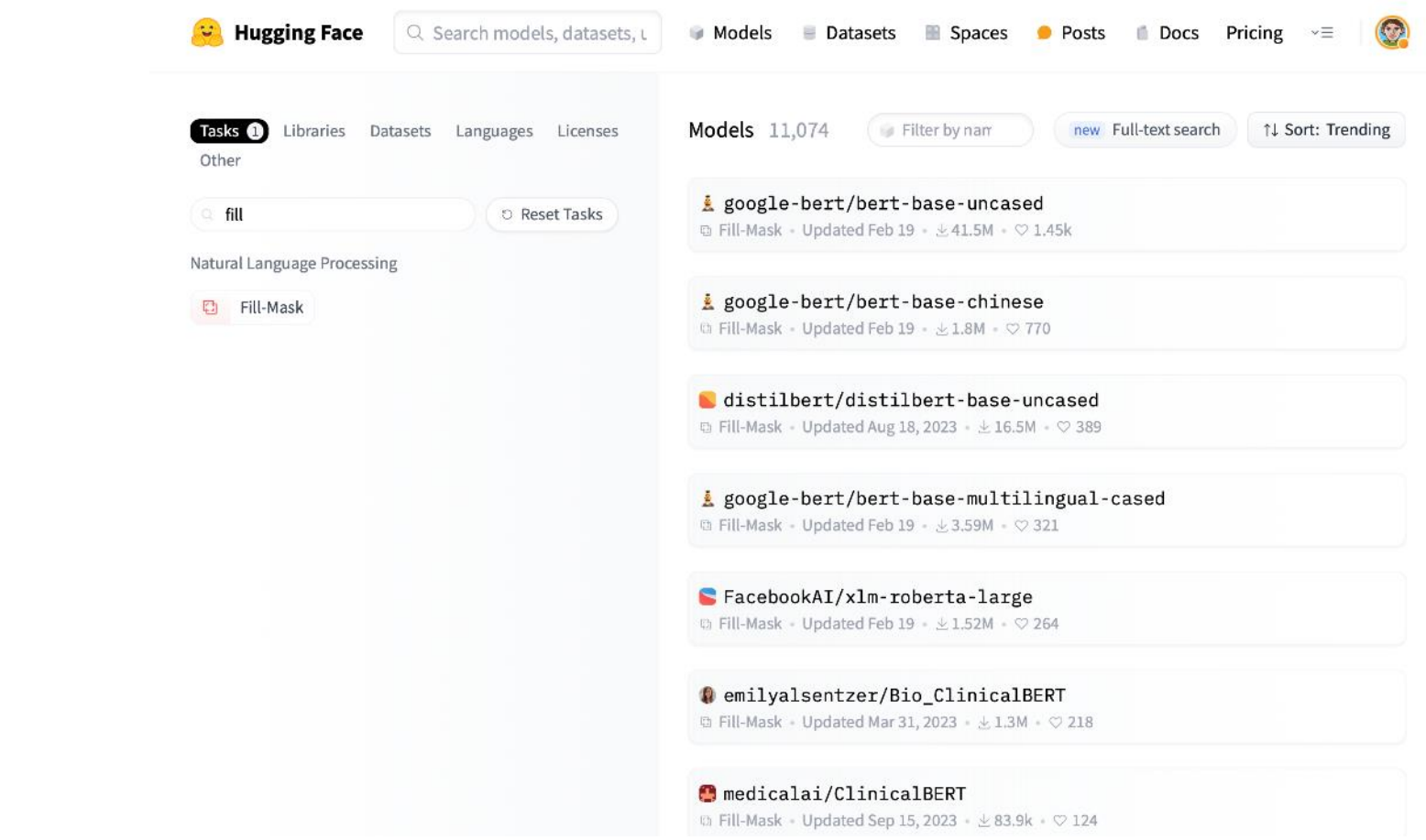

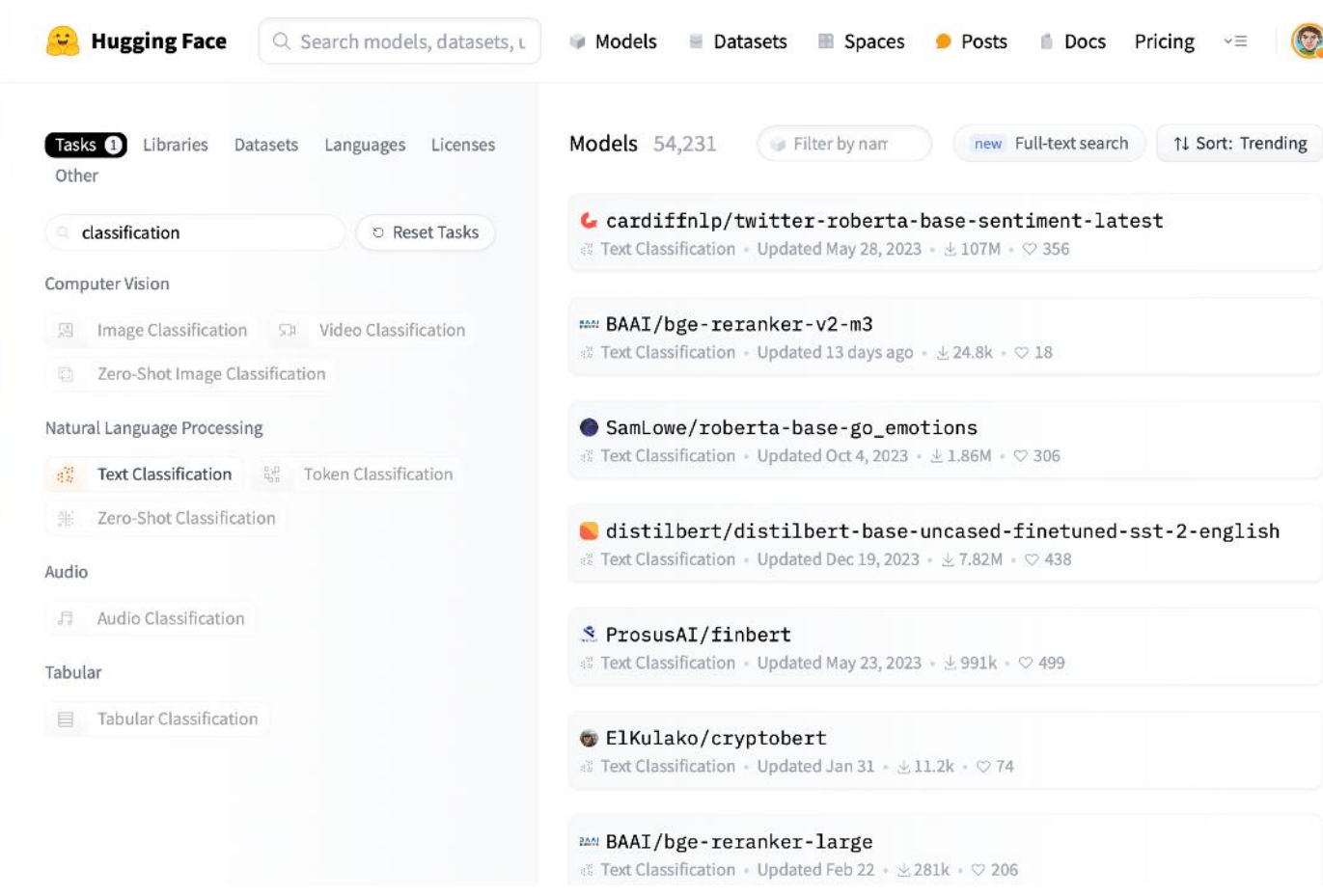

#### $\mathscr P$  BERTje: A Dutch BERT model

Wietse de Vries • Andreas van Cranenburgh • Arianna Bisazza • Tommaso Caselli • Gertjan van Noord • Malvina **Nissim** 

#### **Model description**

BERTje is a Dutch pre-trained BERT model developed at the University of Groningen.

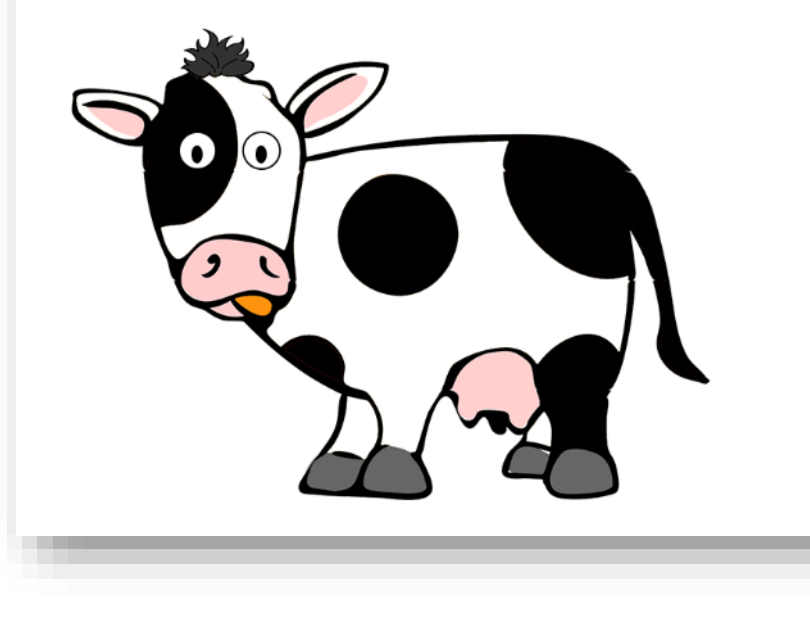

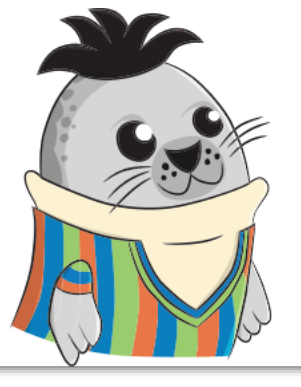

# **RobBERT** A Dutch RoBERTa-based Language Model

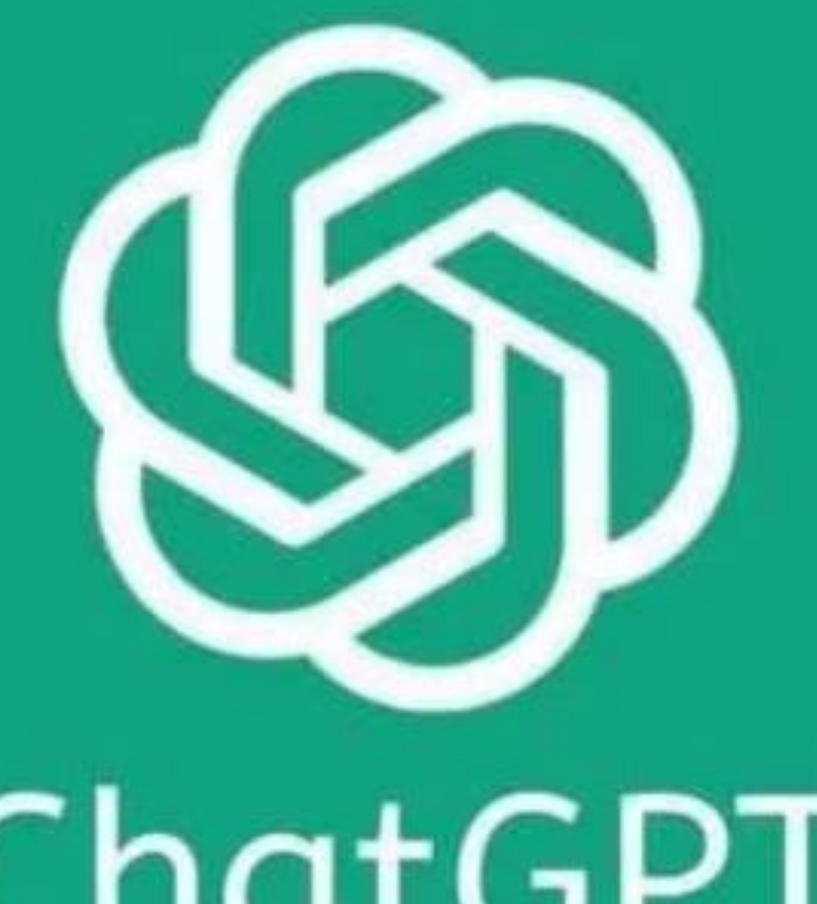

ChatGPT

#### Reactie open source modellen

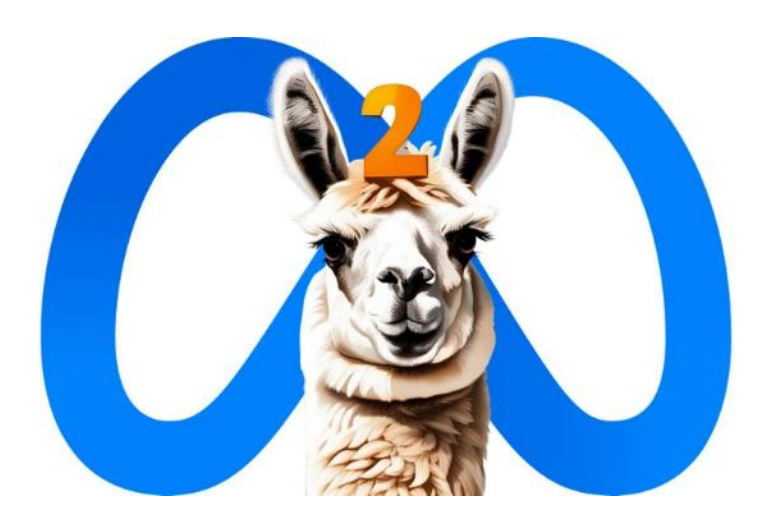

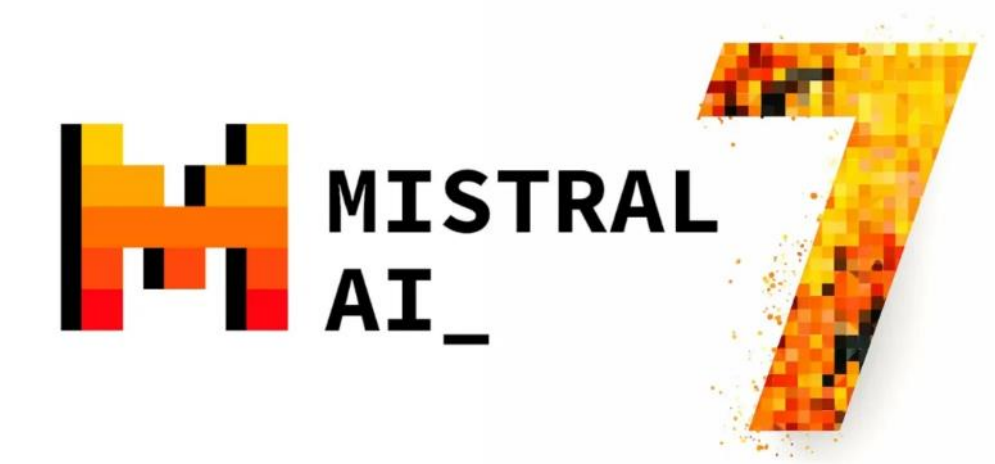

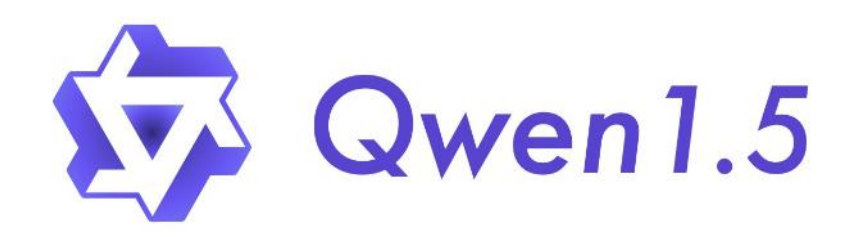

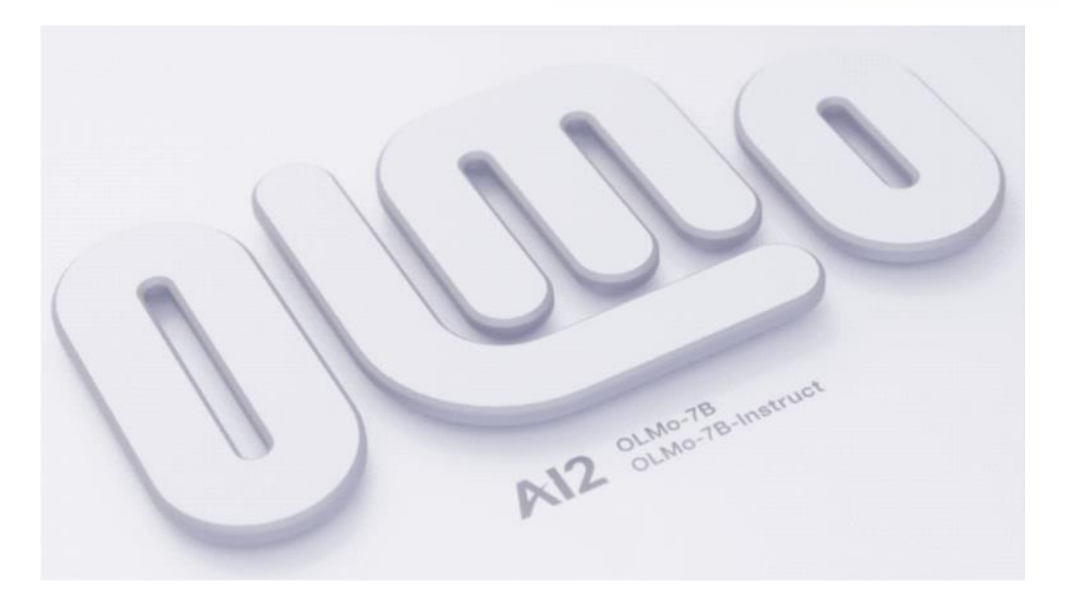

## Afgelopen jaar

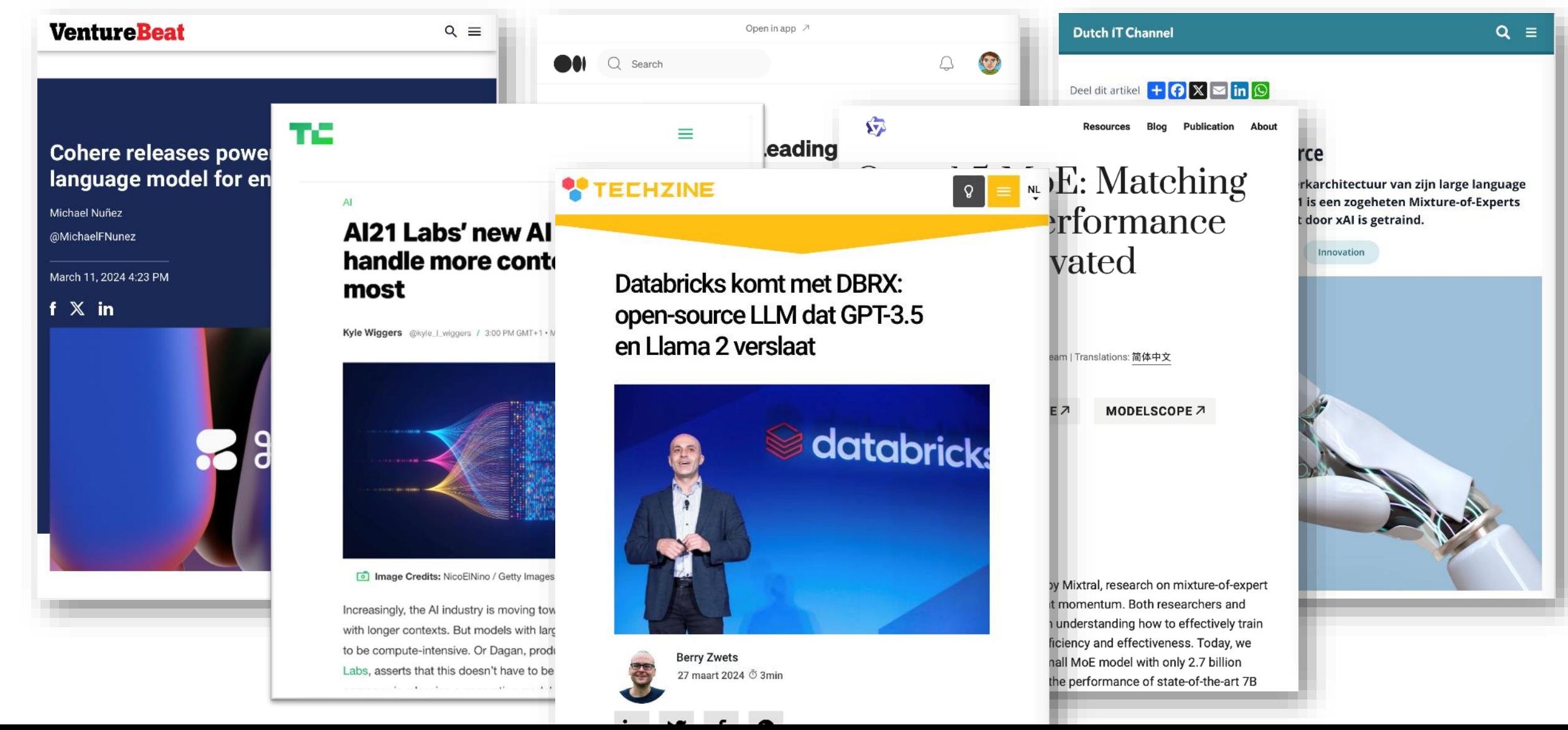

# Afgelopen jaar maand <https://twitter.com/osanseviero/status/1773828987866714570>

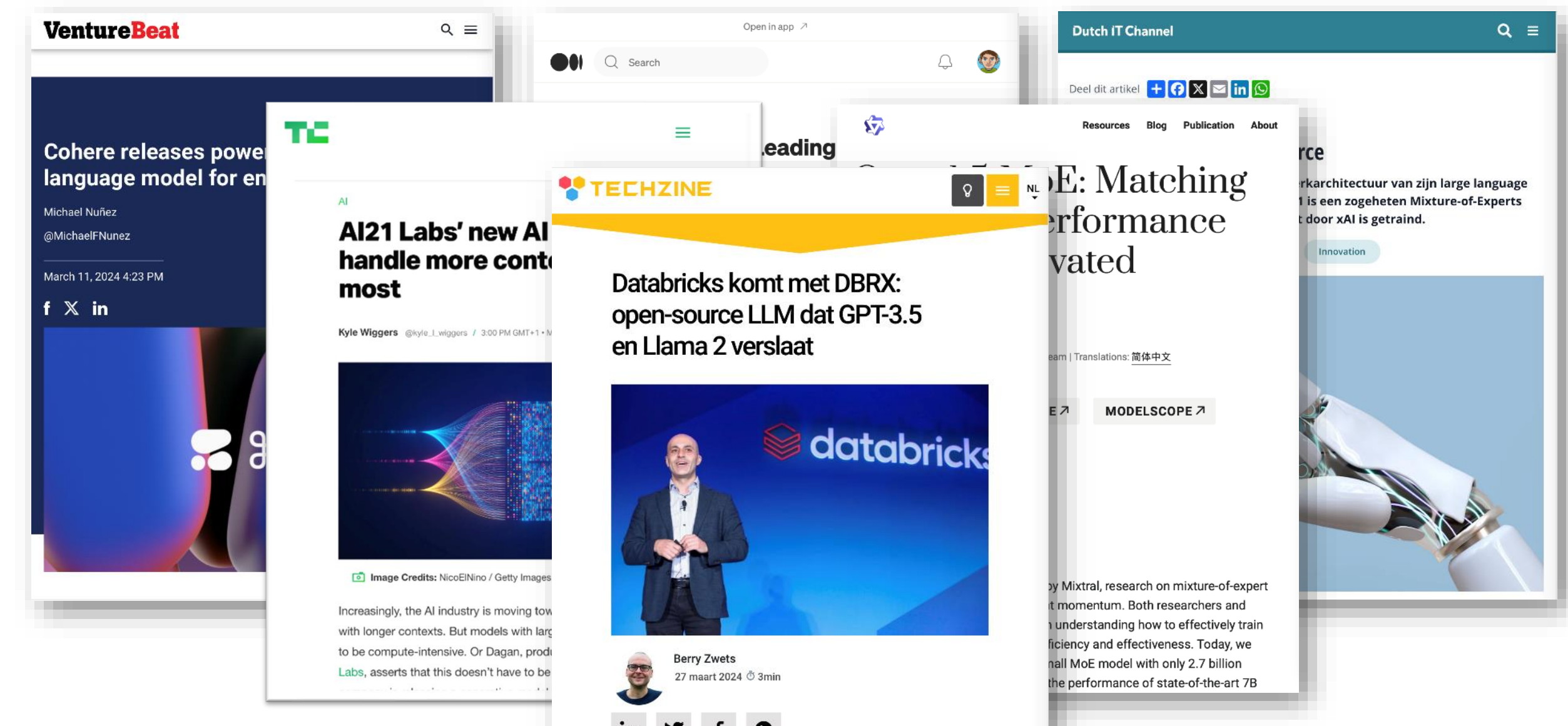

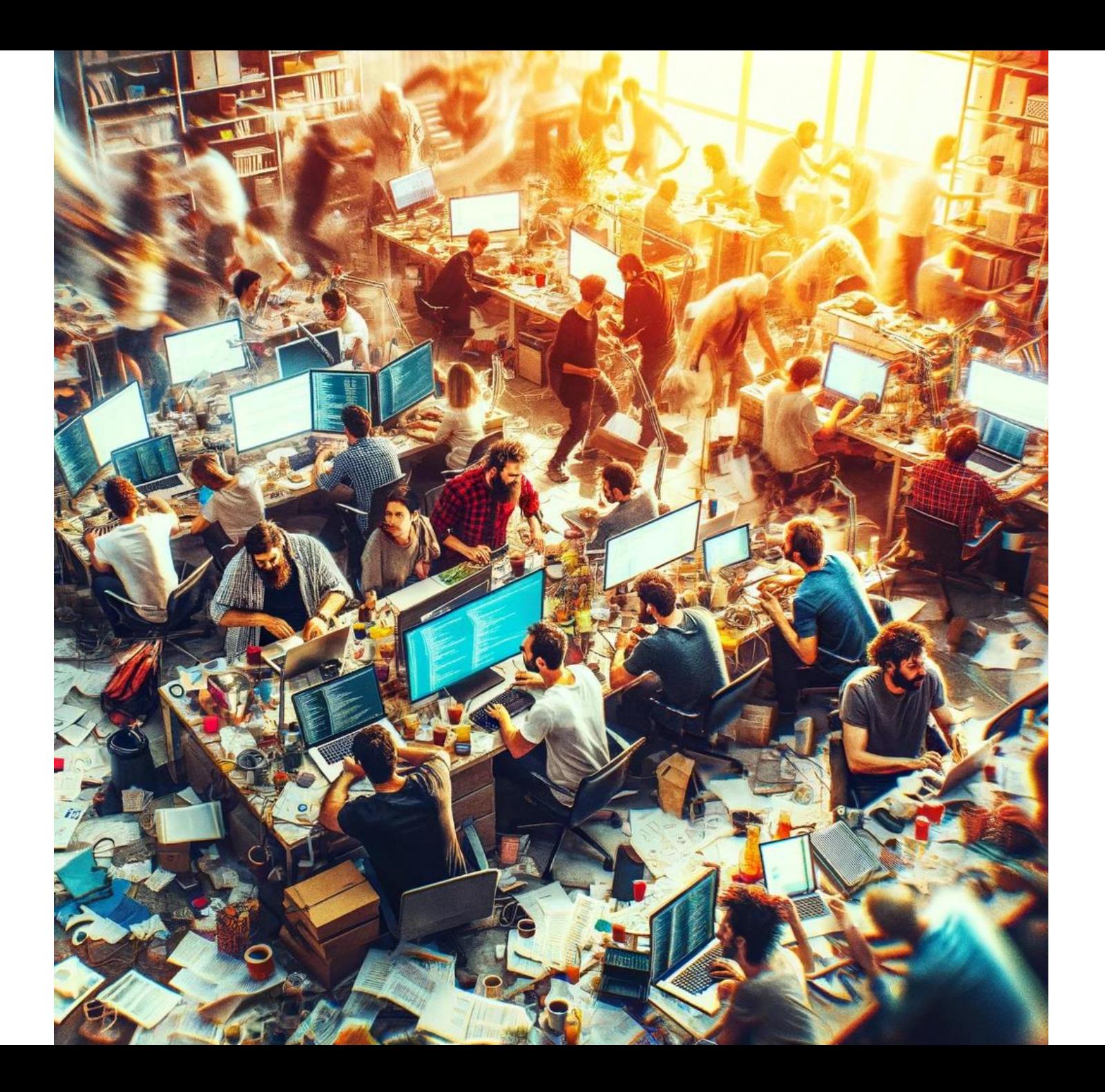

## Waarom open modellen?

#### **Voordelen**

- Eigen infra
	- Data vertrouwelijk
- Onderzoeken / valideren
- Meer keuze
- Finetunen voor specifieke taken
- Bouw voort op elkaars werk

#### **Nadelen**

- Eigen infra
- Minder "intelligent"
- Minder overzicht
- Licentie kan problematisch zijn

### Hoe werkt een taalmodel?

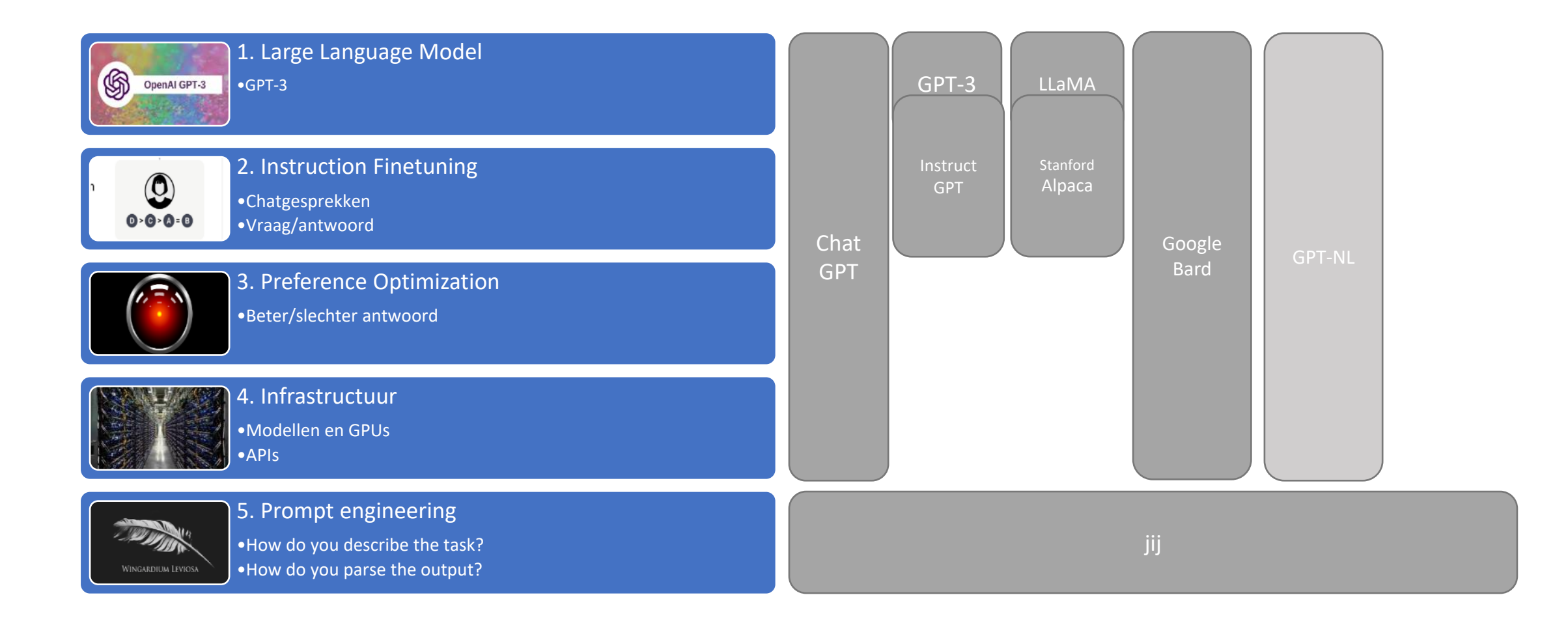

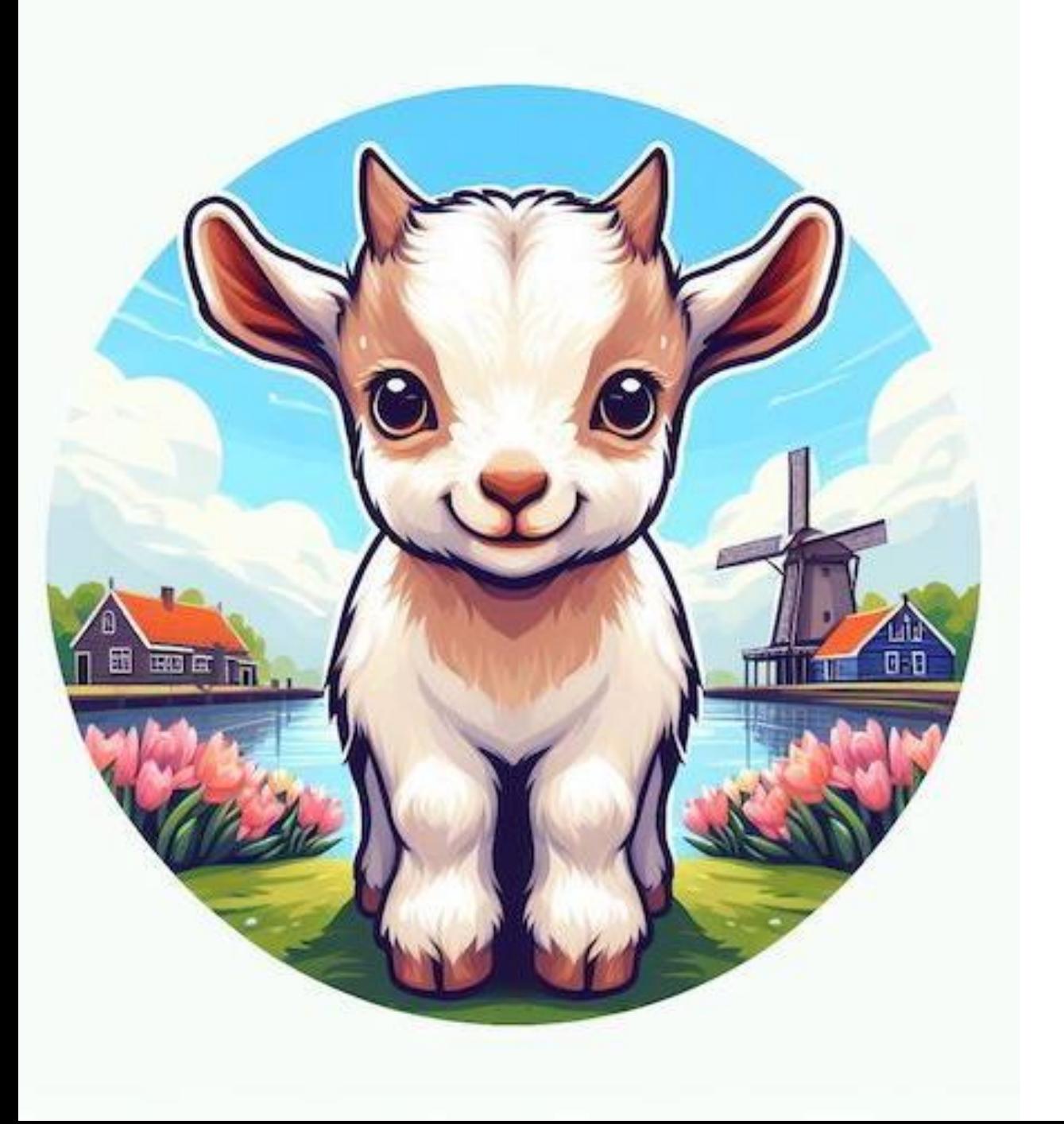

# GEITje 7B

een groot open Nederlands taalmodel

## Wat is GEITje?

 $\Box$  README Apache-2.0 license

GEITje 7B: een groot open Nederlands taalmodel

#### Biglish README | @ GEITje-chat-v2 demo

GEITje is een Nederlandstalig groot open taalmodel met 7 miljard parameters, gebaseerd op Mistral 7B. Het is (verder) getraind op 10 miljard tokens aan Nederlandstalige tekst. Daardoor heeft het beter Nederlands geleerd, en meer kennis over Nederlandse onderwerpen.

#### Hoe train je een taalmodel?

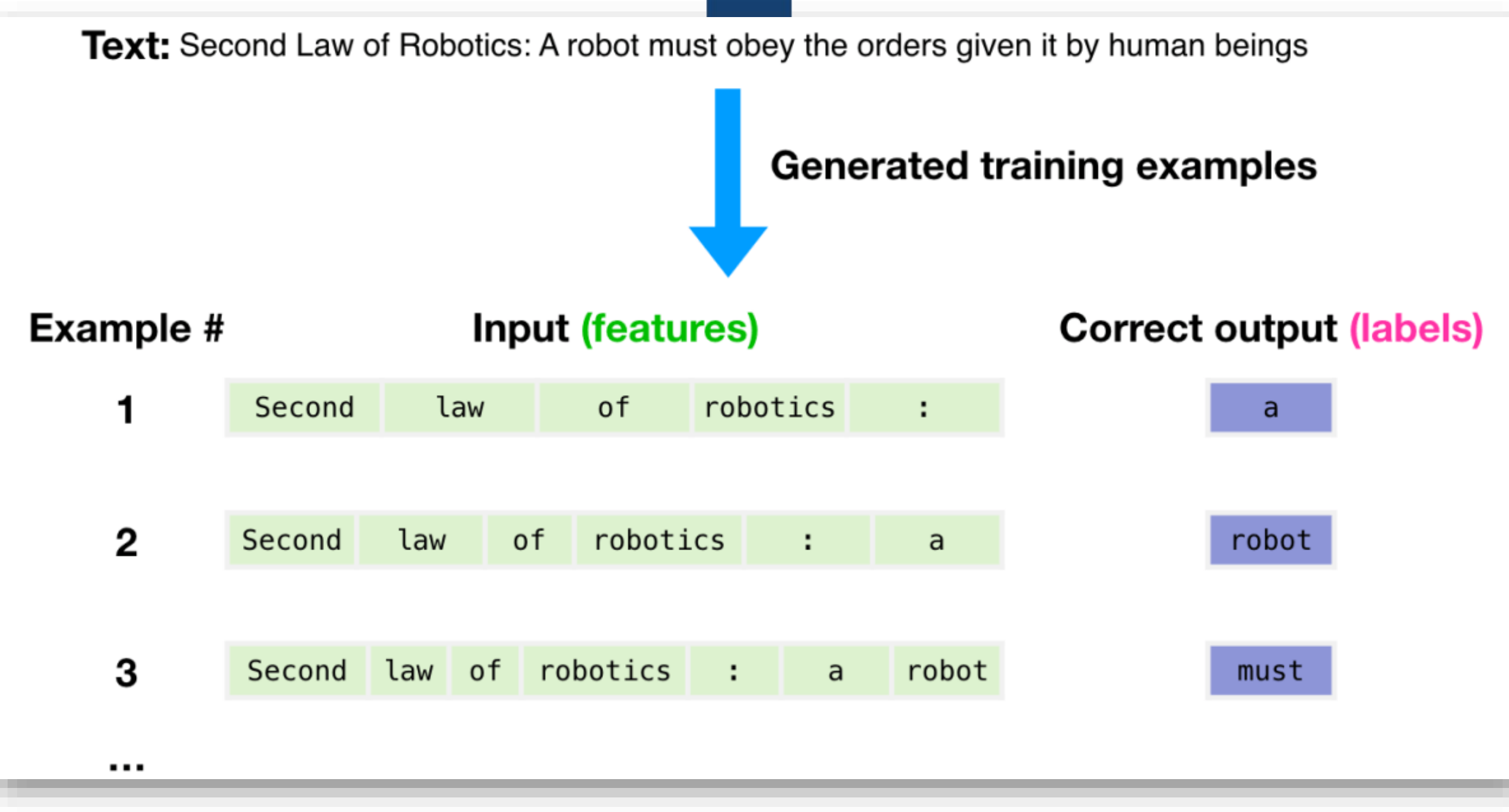

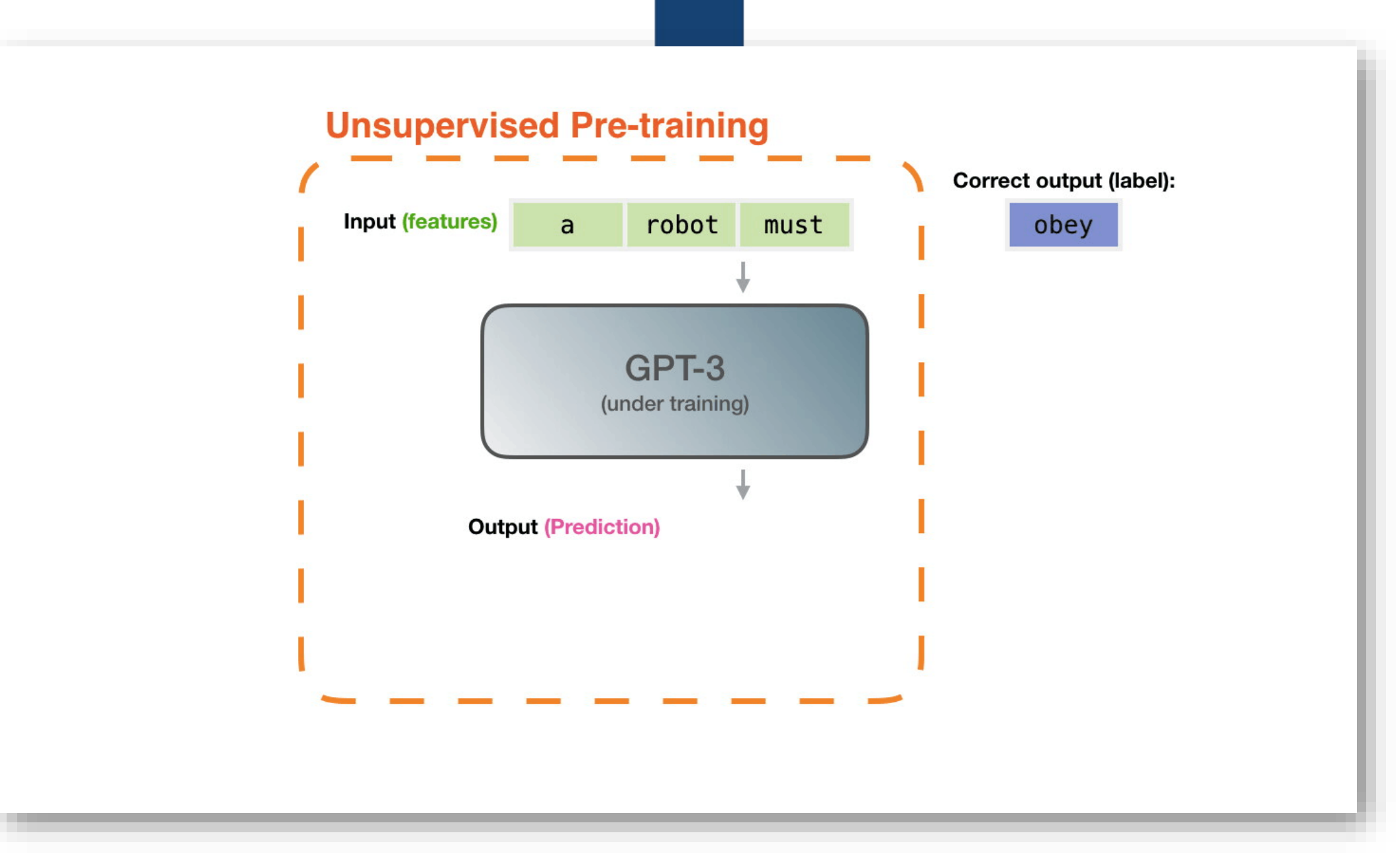

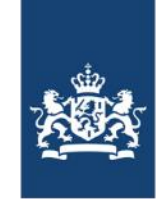

Nederlands Forensisch Instituut Ministerie van Justitie en Veiligheid

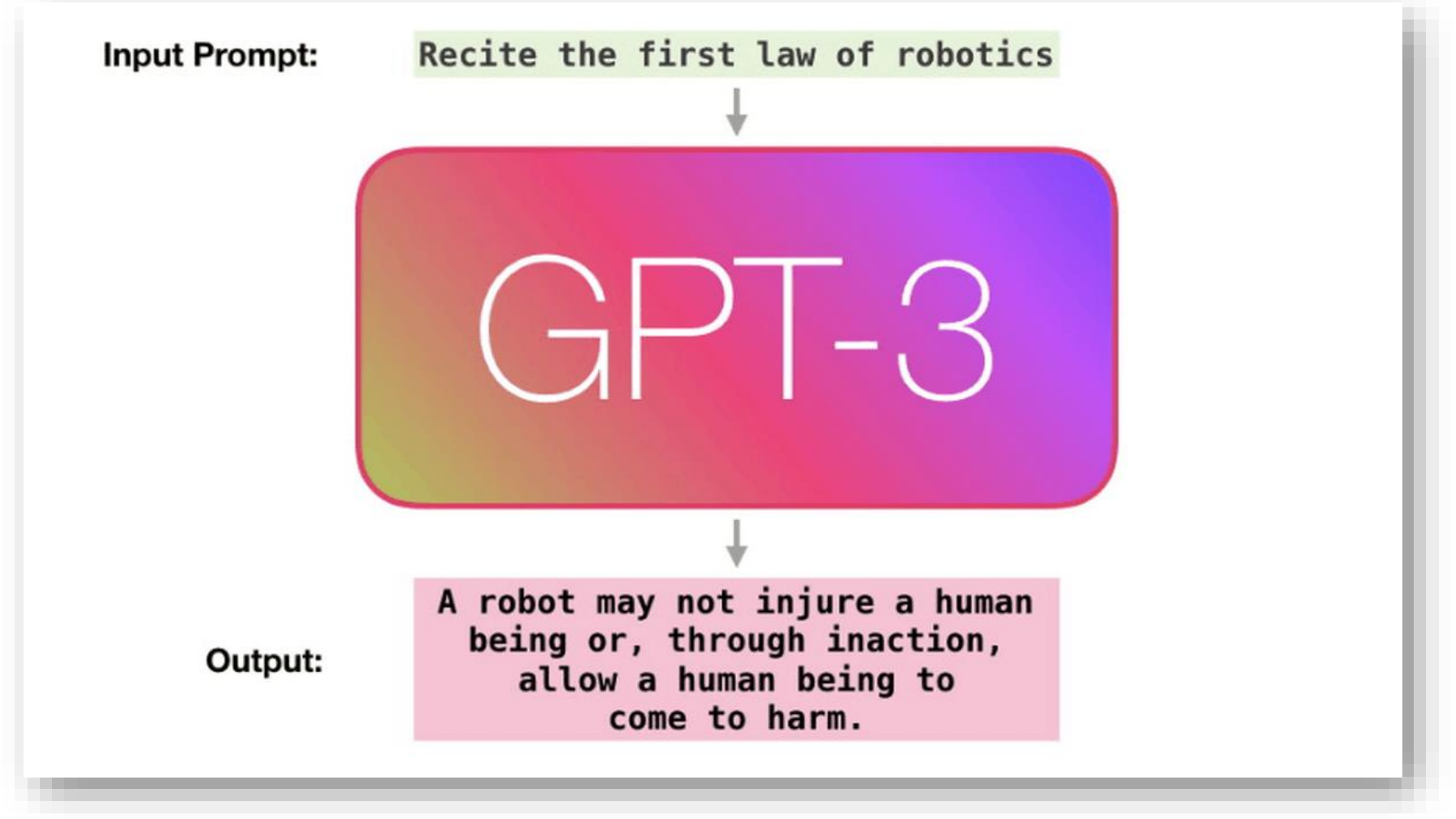

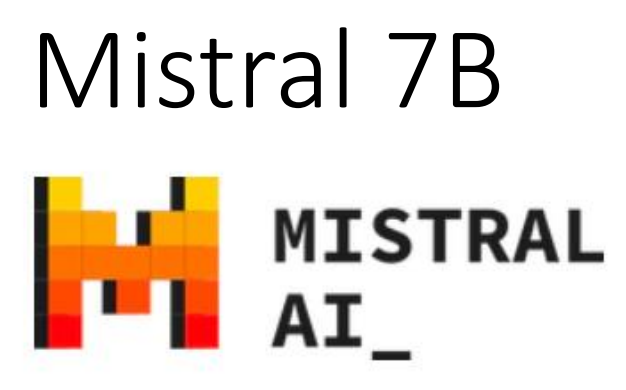

- 7B model, beter dan Llama 2 7B en 13B
- Open-source licentie: Apache-2.0
- Trainingsdata: compleet onbekend
	- Blijkbaar ook wat Nederlands?

- Chat-model:
	- mistralai/**Mistral-7B-Instruct-v0.1**
	- < honderden andere finetunes >
- Doorgetraind op 10 miljard tokens aan NL tekst
	- Gigacorpus NL
	- MADLAD-400
- Open-source licentie : Apache-2.0
- Betere kennis van:
	- Nederlandse taal
	- Nederlandse cultuur
- Chat-modellen:
	- Rijgersberg/**GEITje-7B-chat-v2**
	- BramVanroy/**GEITje-7B-ultra**

## GEITje 7B

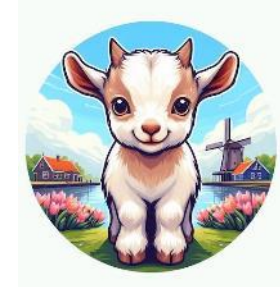

### Hoe werkt een taalmodel?

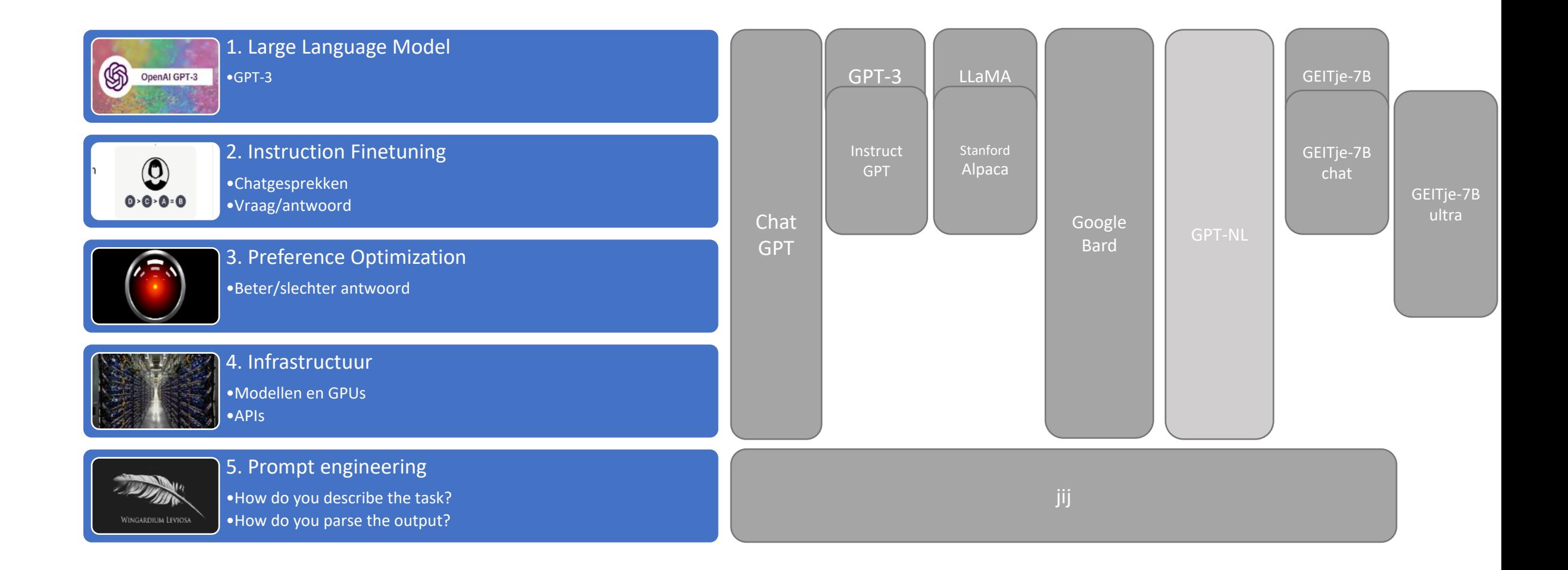

### Demo

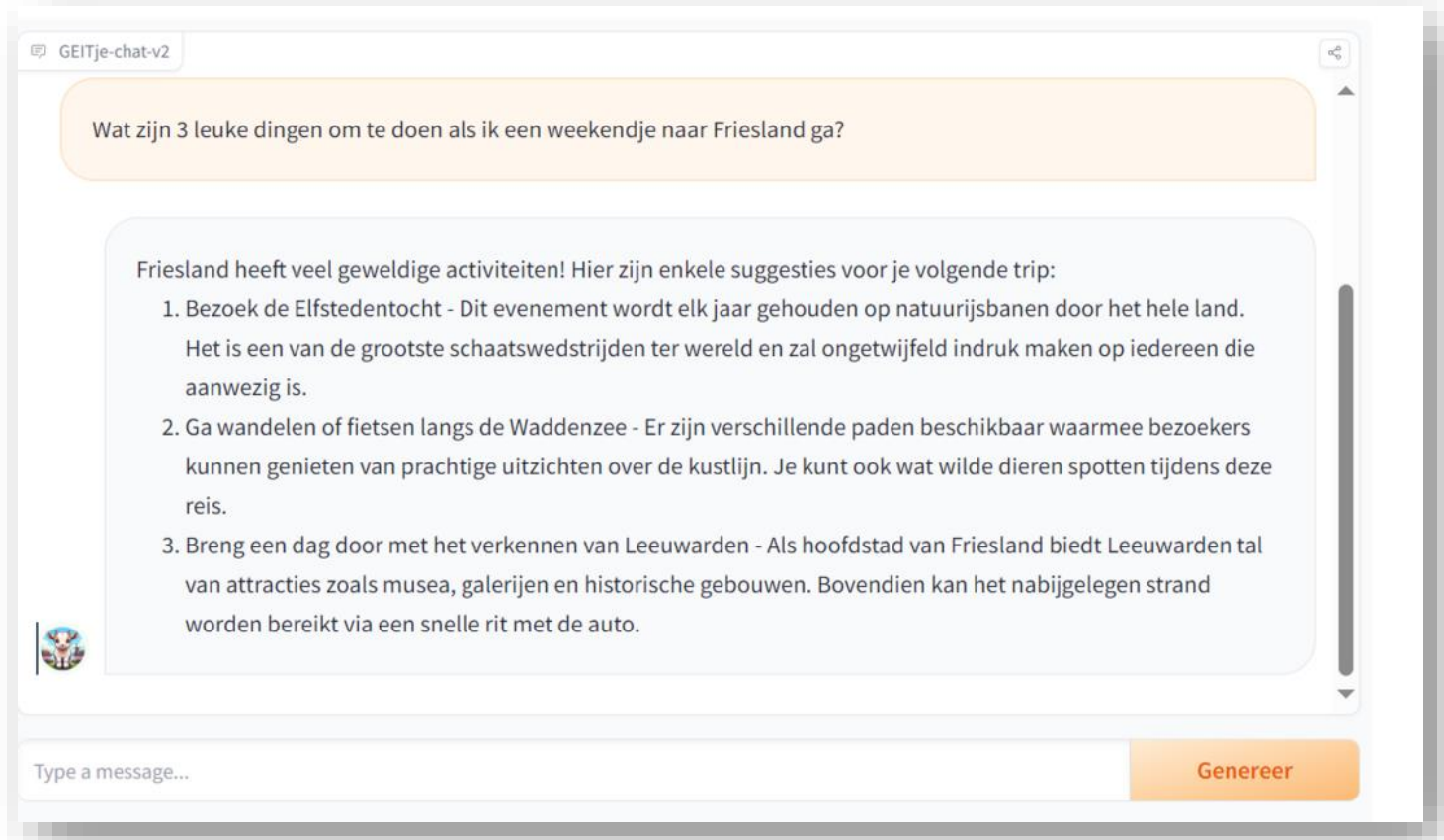

#### https://huggingface.co/spaces/BramVanroy/GEITje-7B-ultra

### Meer weten?

- De hoofdpagina: [github.com/Rijgersberg/GEITje](https://github.com/Rijgersberg/GEITje)
- Demo's:
	- [huggingface.co/spaces/Rijgersberg/GEITje-7B-chat](https://huggingface.co/spaces/Rijgersberg/GEITje-7B-chat)
	- [huggingface.co/spaces/BramVanroy/GEITje-7B-ultra](https://huggingface.co/spaces/BramVanroy/GEITje-7B-ultra)
- Mijn blog: [goingdutch.ai](https://goingdutch.ai/)
- POKI Podcast: [art19.com/shows/poki/episodes/](https://art19.com/shows/poki/episodes/0d22d575-d581-480d-80fb-5848bcb9e5d6) [0d22d575-d581-480d-80fb-5848bcb9e5d6](https://art19.com/shows/poki/episodes/0d22d575-d581-480d-80fb-5848bcb9e5d6)

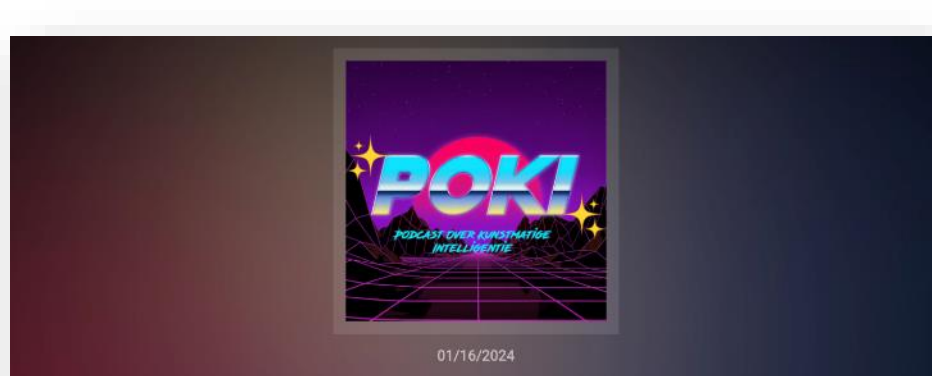

#### Het Nederlandse taalmodel: GEITje ft. Edwin Rijgersberg | \* Poki

'.+ Poki - Podcast over Kunstmatige Intelligentie Al TECHNOLOGY, PHILOSOPHY, TECH NEWS Artificial Intelligence, Future, kunstmatige intelligentie, poki, TECHNOLOGY **C Alexander Klöpping** | Web

#### Data – Pretrainen

- Het Nederlandse Gigacorpus *(Bob Lucassen)*
	- Fora
	- Rechtspraak
	- Twitter
	- Nieuwsartikelen
	- ...
- MADLAD-400 *(Google)*
	- Gefilterd uit CommonCrawl
	- NL-subset

#### **Het Nederlandse Gigacorpus**

Met 234GB aan gevarieerde platte tekst, maarliefst 40 miljard tokens, is dit in ieder geval het grootste Nederlandse corpus. Maar daarnaast is dit corpus ook vrij beschikbaar en de kwaliteit is relatief hoog voor zijn omvang, zorg is gedragen voor het zo schoon mogelijk krijgen van de data. Ook bevat het corpus 400 miljoen forumposts in 10 miljoen threads met hun timestamp intact voor taalkundig onderzoek.

#### Downloaden

Je kunt door middel van deze torrent het gehele corpus downloaden. Let wel op dat ik de enige seeder ben en maar ongeveer 400mbit/s ter beschikking stel. Dus mocht je in staat zijn om te seeden, graag! De torrent bevat simpelweg een tekstbestand voor elke bron gecomprimeerd met ZSTD.

 $^{\prime\prime}$ 

Ik heb helaas niet de compute (of financiële middelen) tot m'n beschikking om een GPT-J/GPT-NeoX/Megatron variant te trainen. Dus mocht jij die mogelijkheid wel hebben dan hoor ik graag van je

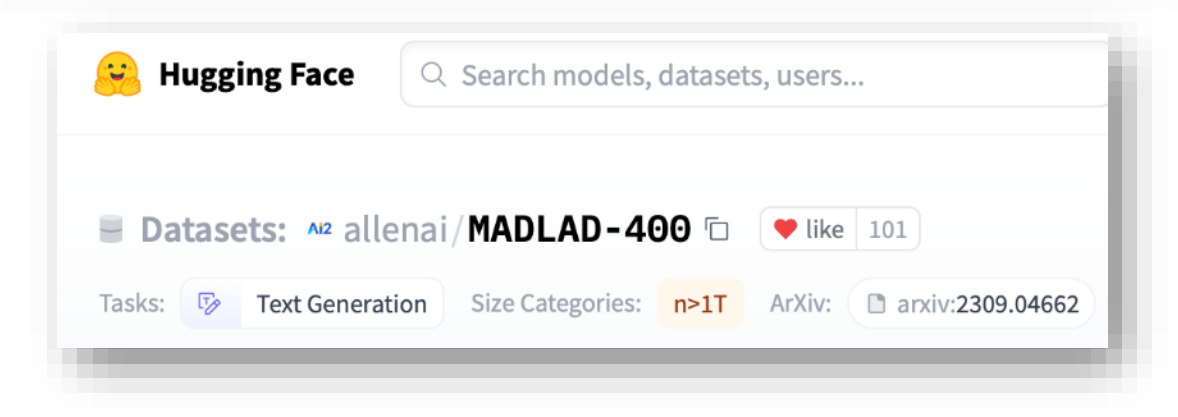

### Data – Finetuning

- Er bestaat geen Nederlandse data
- Synthetische data:
	- 1. Vertaal alle prompts van UltraChat200k
	- 2. Stel persona's op voor verschilllende types gebruikers
	- 3. Laat GPT-4 conversaties schrijven
- GPT-NL gaat echte data maken

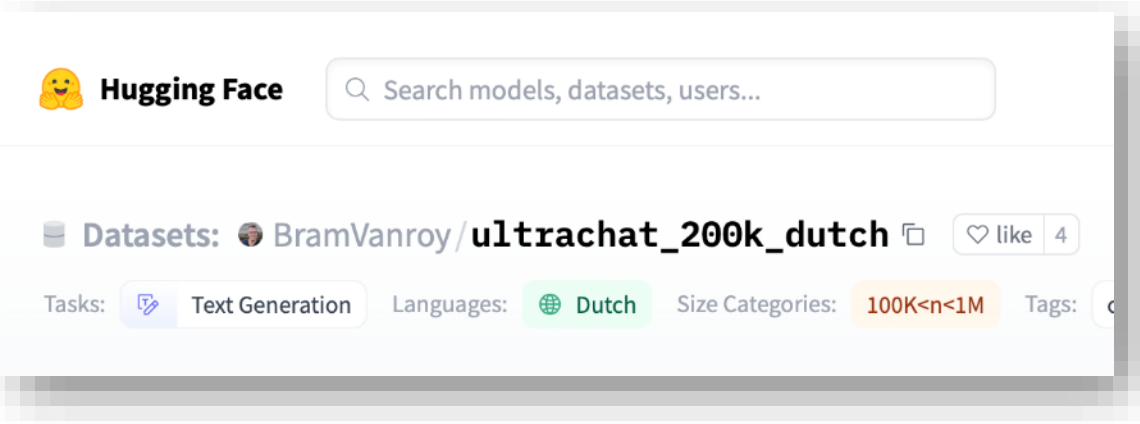

#### Data – Preference optimazation

- Er bestaat geen Nederlandse data
- Synthetische data:
	- 1. Vertaal alle prompts van UltraFeedback
	- 2. Genereer een antwoord met GEITje-chat: **fout**
	- 3. Genereer een antwoord met GPT-4: **goed**
- GPT-NL gaat echte data maken

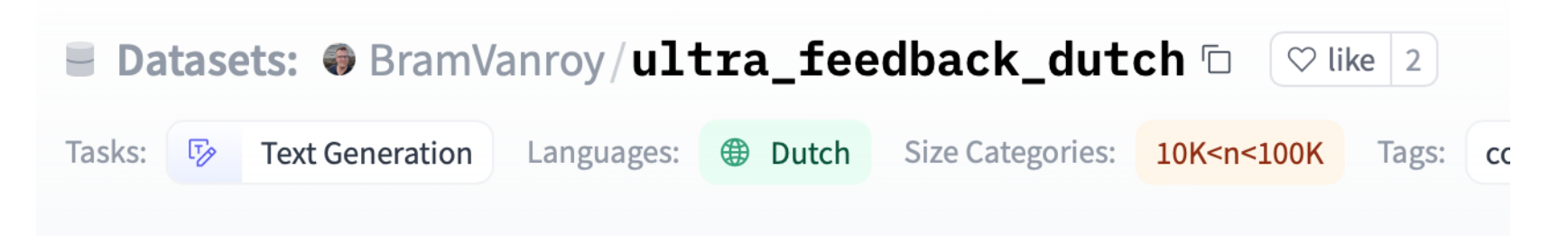

### Gebruik

- Taalwetenschappers: experimenten
- Betere chatbot (DPO-training)
- Opdrachten in de stijl van scholieren.nl
- Extraheren van diagnoses in medische documenten
- Verkennen van forensische toepassingen
- …?

### Volgende stappen – Occiglot-7b-nl-en

Occialot &

Home » Posts

#### **Announcing Occiglot: Polyglot Language Models for the Occident**

Today, we announce Occiglot: A large-scale research collective for open-source development of Large Language Models by and for Europe. March 6, 2024 · Occiglot Team

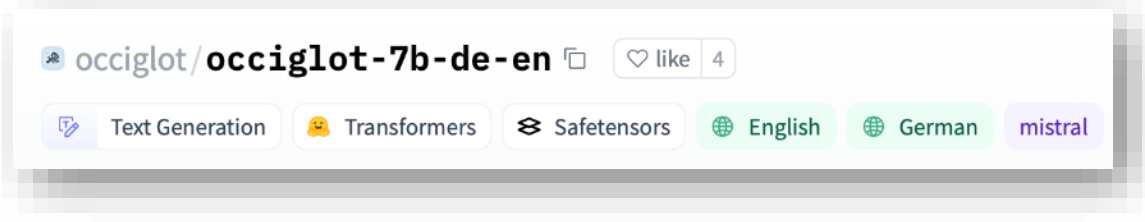

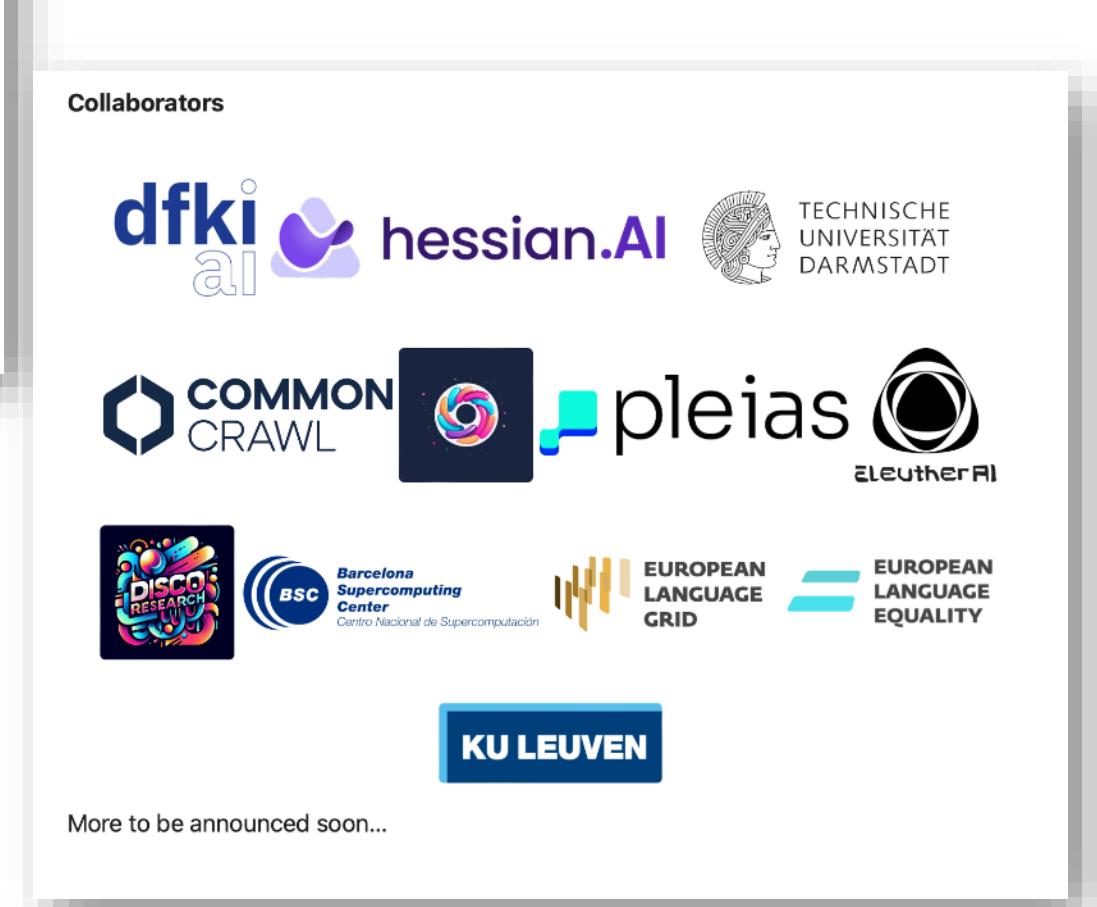

#### Grotere modellen?

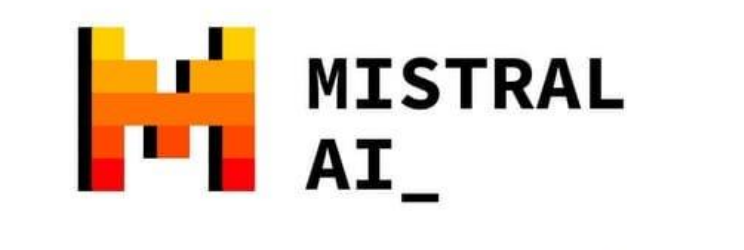

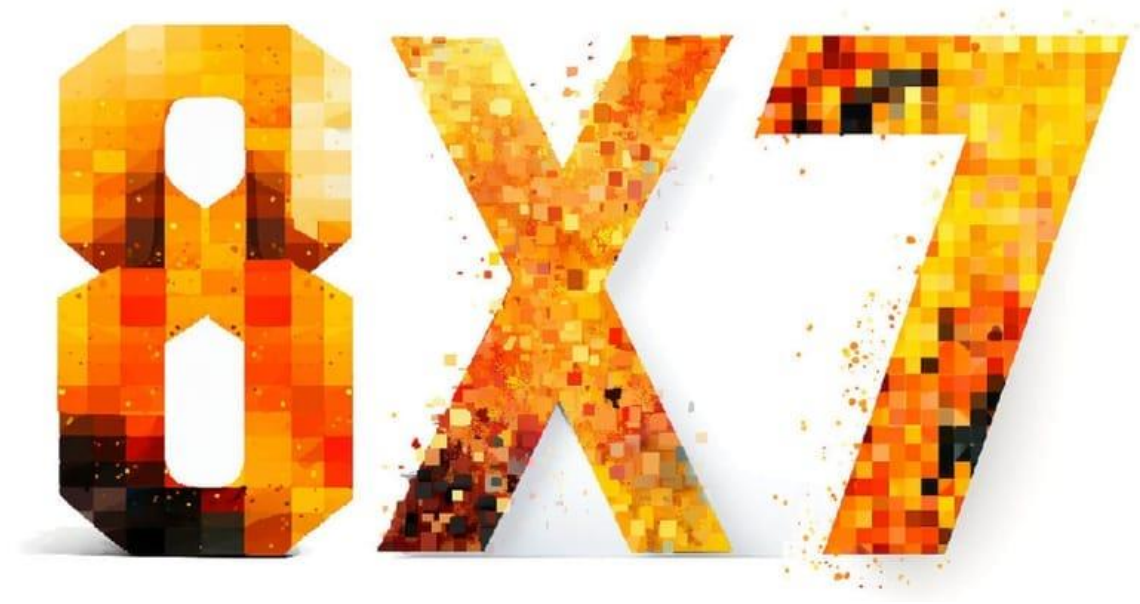

#### Kleinere modellen?

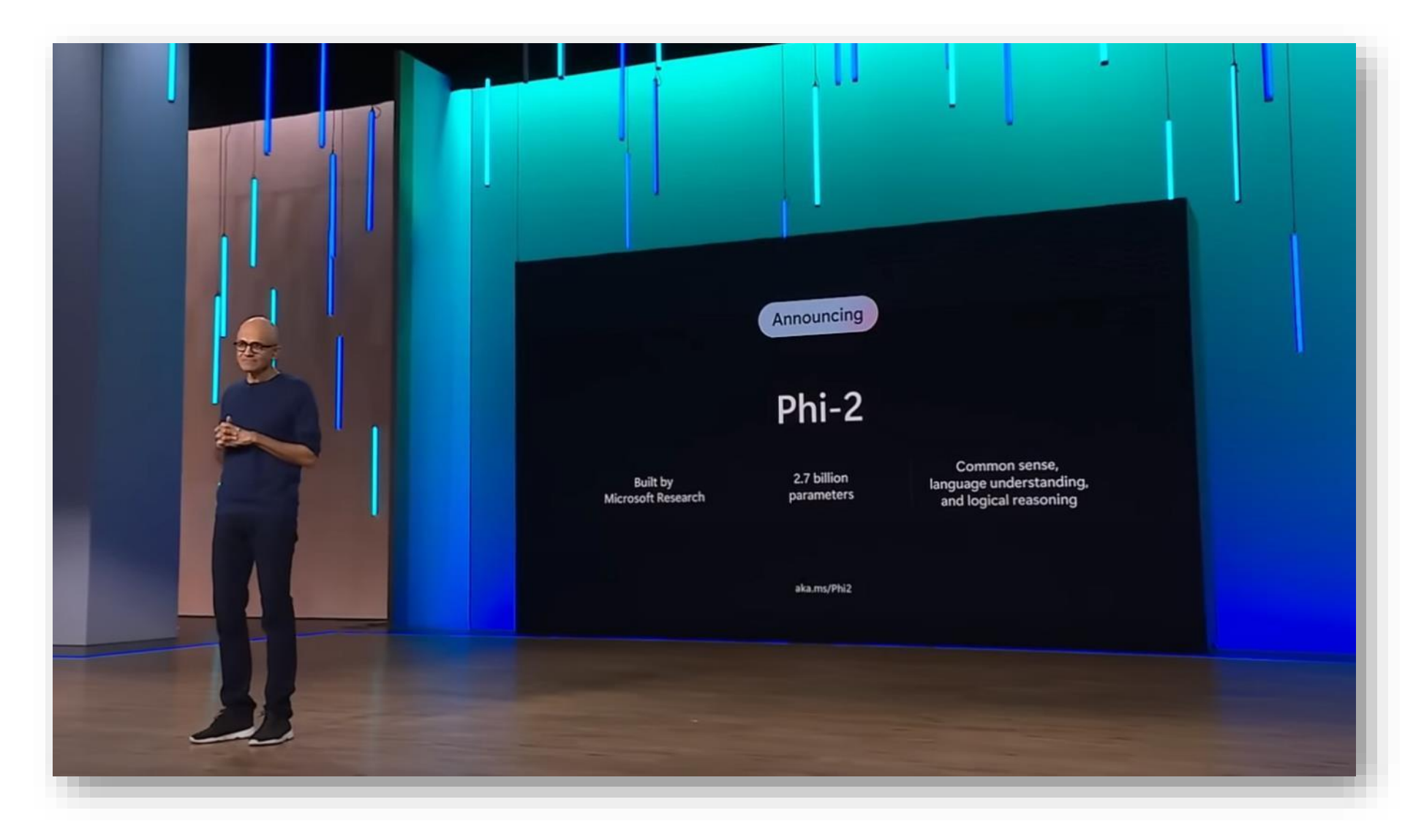

### Evaluatie

#### **Dutch NLG**

Last updated: 01/04/2024 08:29:01 CET

 $\hfill\Box$  <br> Include merged models

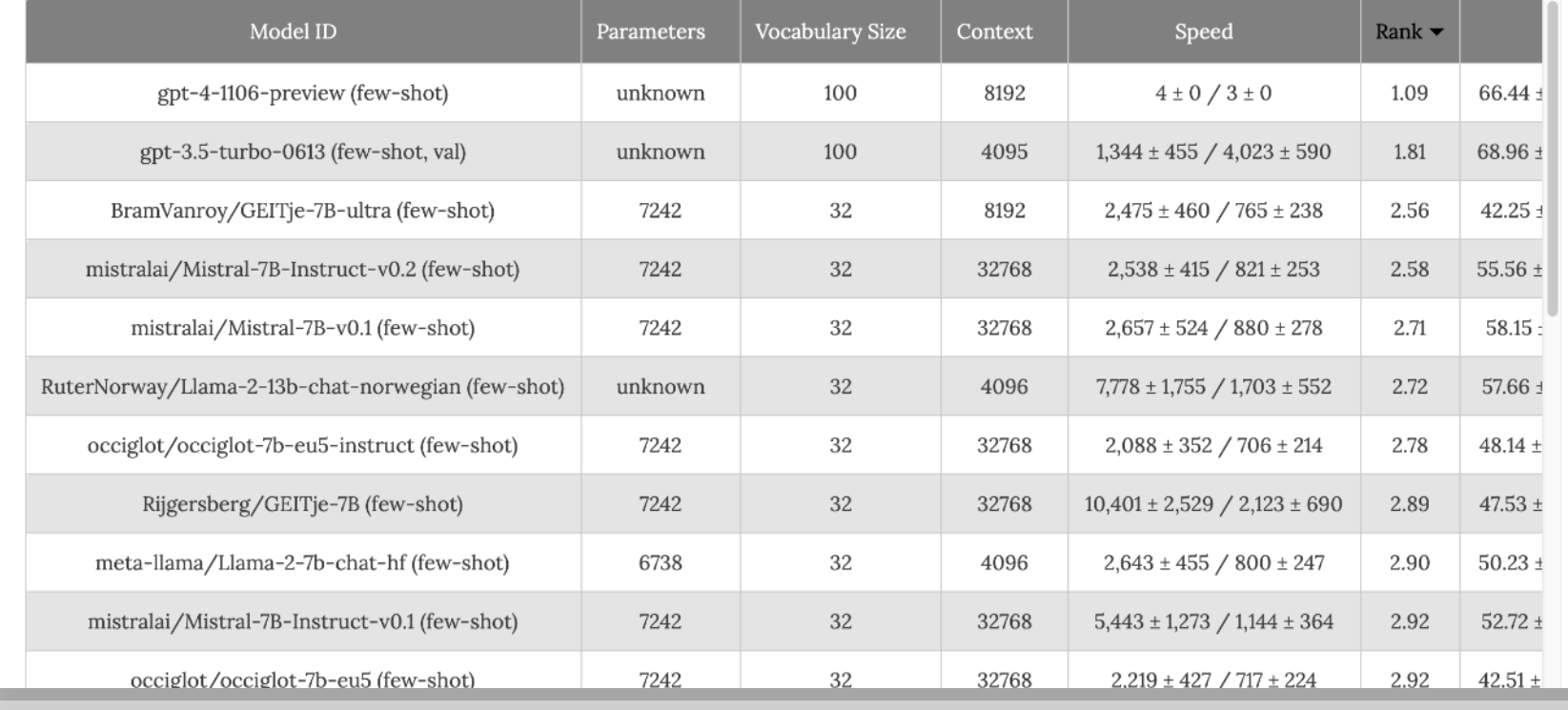

#### <https://scandeval.com/dutch-nlg/>

## Multilingual Prompt Evaluation Project

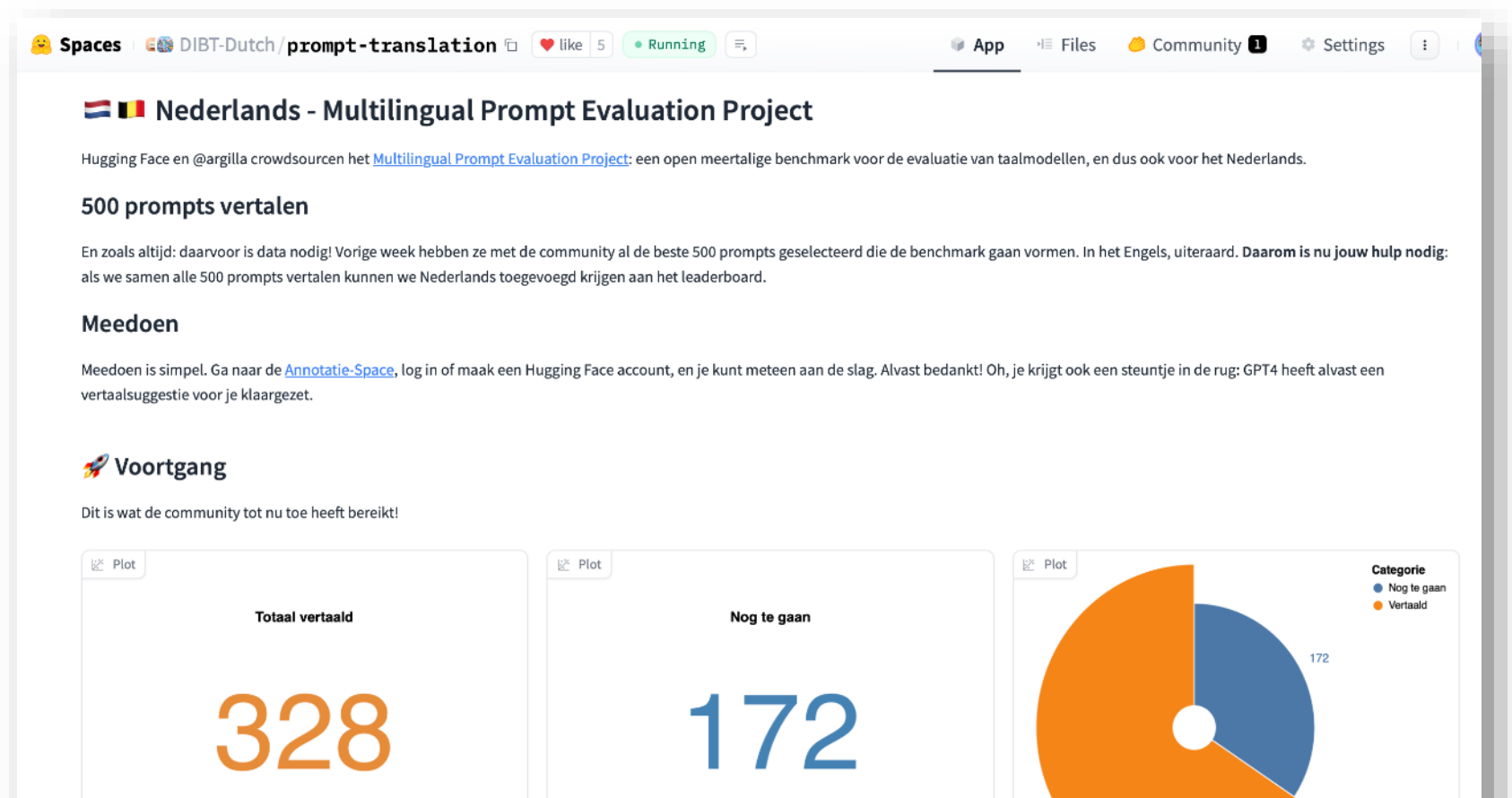

328

<https://huggingface.co/spaces/DIBT-Dutch/prompt-translation>

# LLaMA's en GEITjes

Successen en uitdagingen voor Nederlandse generatieve taalmodellen

Edwin Rijgersberg - [e.rijgersberg@nfi.nl](mailto:e.rijgersberg@nfi.nl) Nederlands Forensisch Instituut

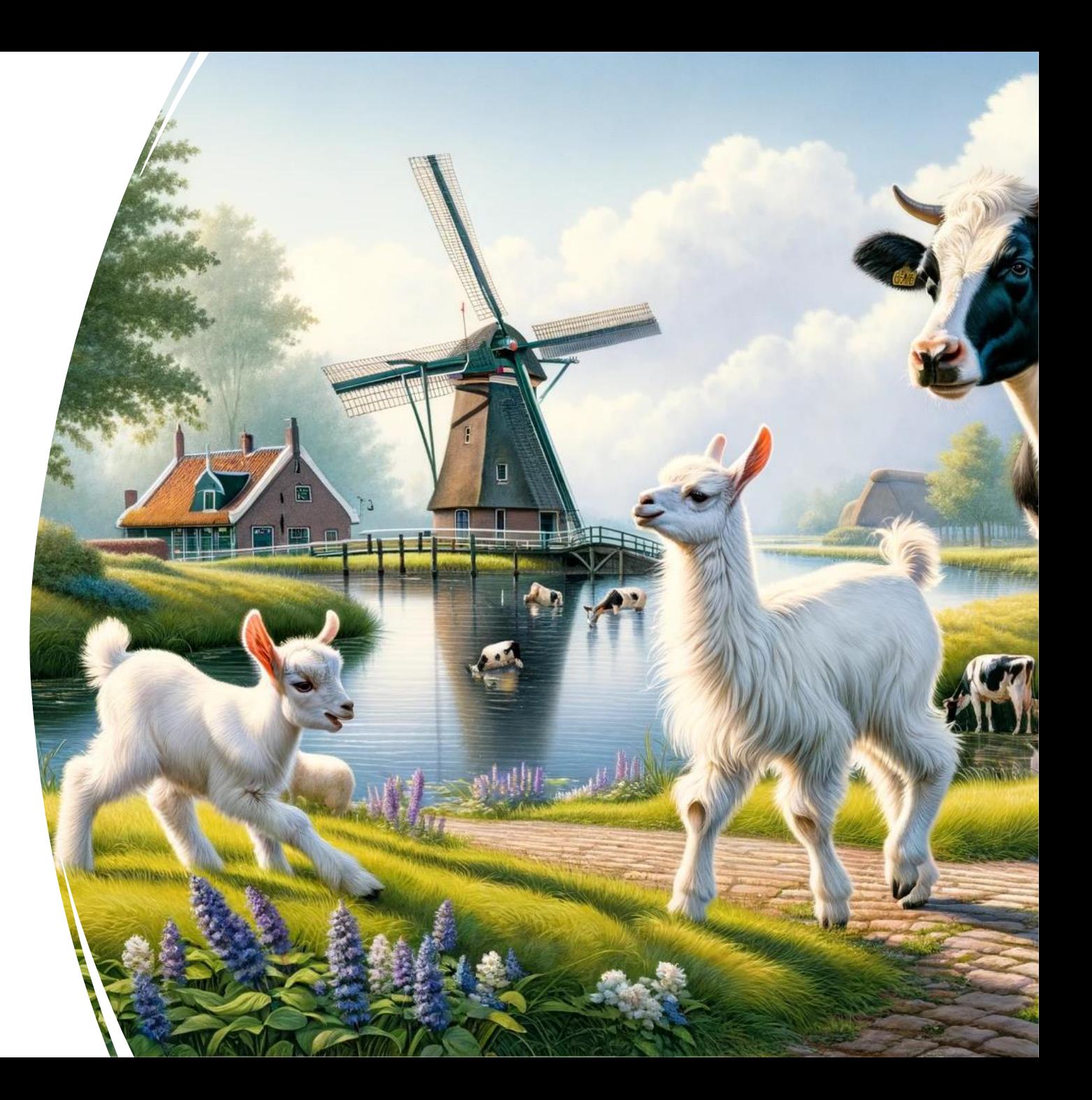